# **Detach\_Volume Subroutine**

## **Description**

Temporarily excludes a volume from access by OpenInsight. To make this permanent, run Define\_Database, or use Database Manager.

#### **Syntax**

**Detach\_Volume** ( locationlist , status)

#### **Parameters**

The Detach\_Volume subroutine has the following parameters.

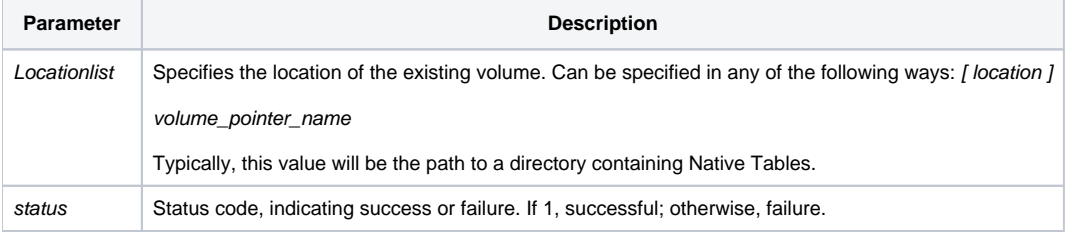

#### See also

[Declare,](https://wiki.srpcs.com/display/Commands/Declare+Statement) [Detach\\_Table ,](https://wiki.srpcs.com/display/Commands/Detach_Table+Subroutine) [Alias\\_Table](https://wiki.srpcs.com/display/Commands/Alias_Table+Subroutine), [Get\\_Status\(\),](https://wiki.srpcs.com/display/Commands/Get_Status+Function) [Attach\\_Table](https://wiki.srpcs.com/display/Commands/Attach_Table+Subroutine)

### Example

```
/* Detach the DATAVOL volume. */
Call Detach_Volume("DATAVOL", status)
If status <> 1 Then GoSub Error_Processing
```